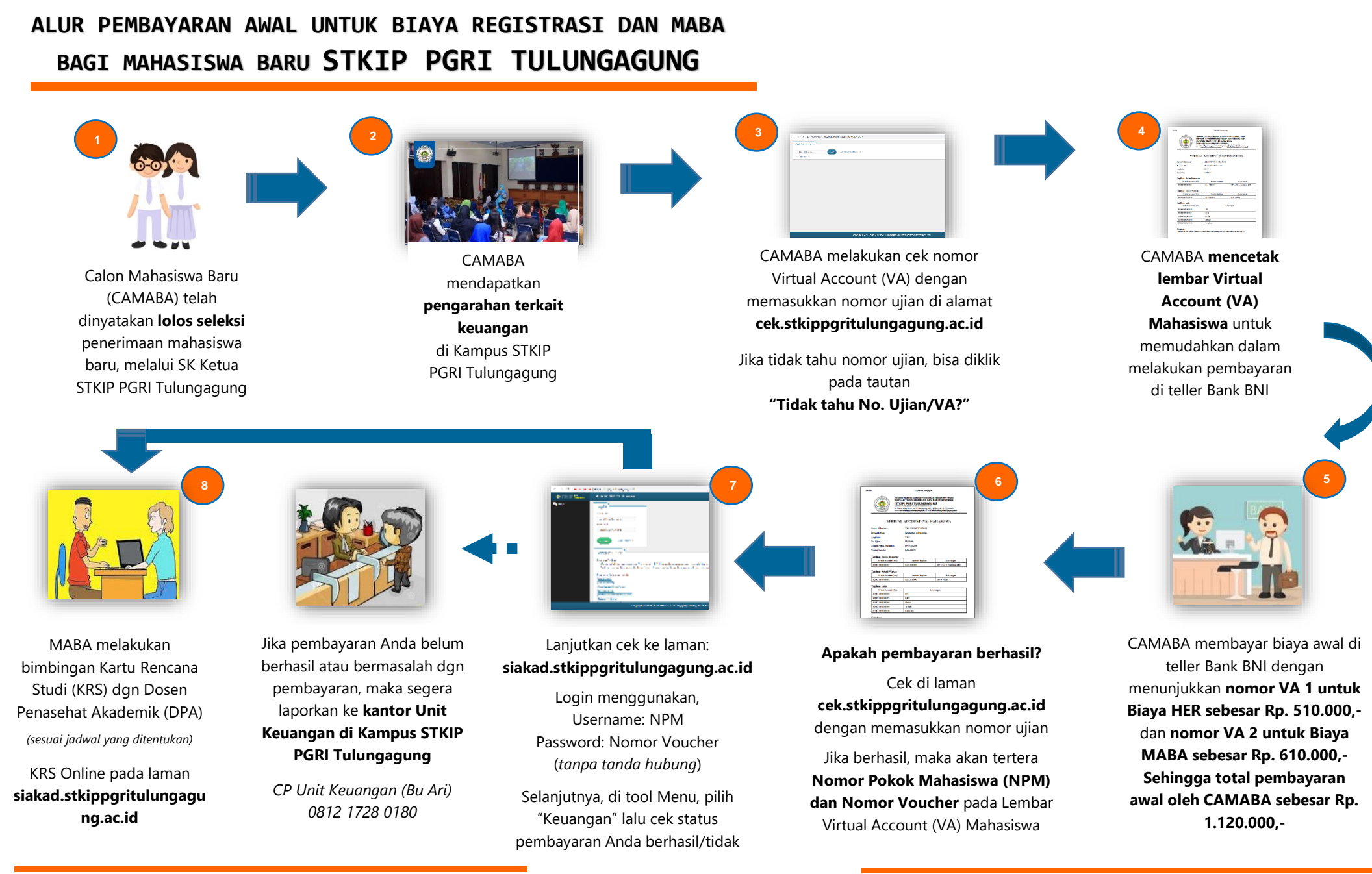

*NOTE:*

*VA untuk biaya HER (registrasi) tertera pada tabel "Tagihan Rutin Semester"*

*VA untuk biaya MABA tertera pada tabel "Tagihan Sekali Waktu"*

 *Biaya Heregistrasi, SPP dan praktikum (jika ada) dibayar di awal semester Biaya DPP dapat dibayar selama dua semester pertama (diangsur 50% : 50%)*

*Biaya admin sebesar Rp. 10.000 ditagihkan per nomor VA/ semester*